# **Задание №6 Анализ программ с циклом**

# Время выполнения задания 4 минуты

Задание можно решить 2 способами:

1. Без компьютера (т.е. по старинке на

бумажке)

- 2. На компьютере, написав программу.
	- Некоторые задачи легко решаются

без компьютера.

Задачи без компьютера.

## **Задача №1.**

Запишите число, которое будет напечатано в результате выполнения следующей программы.

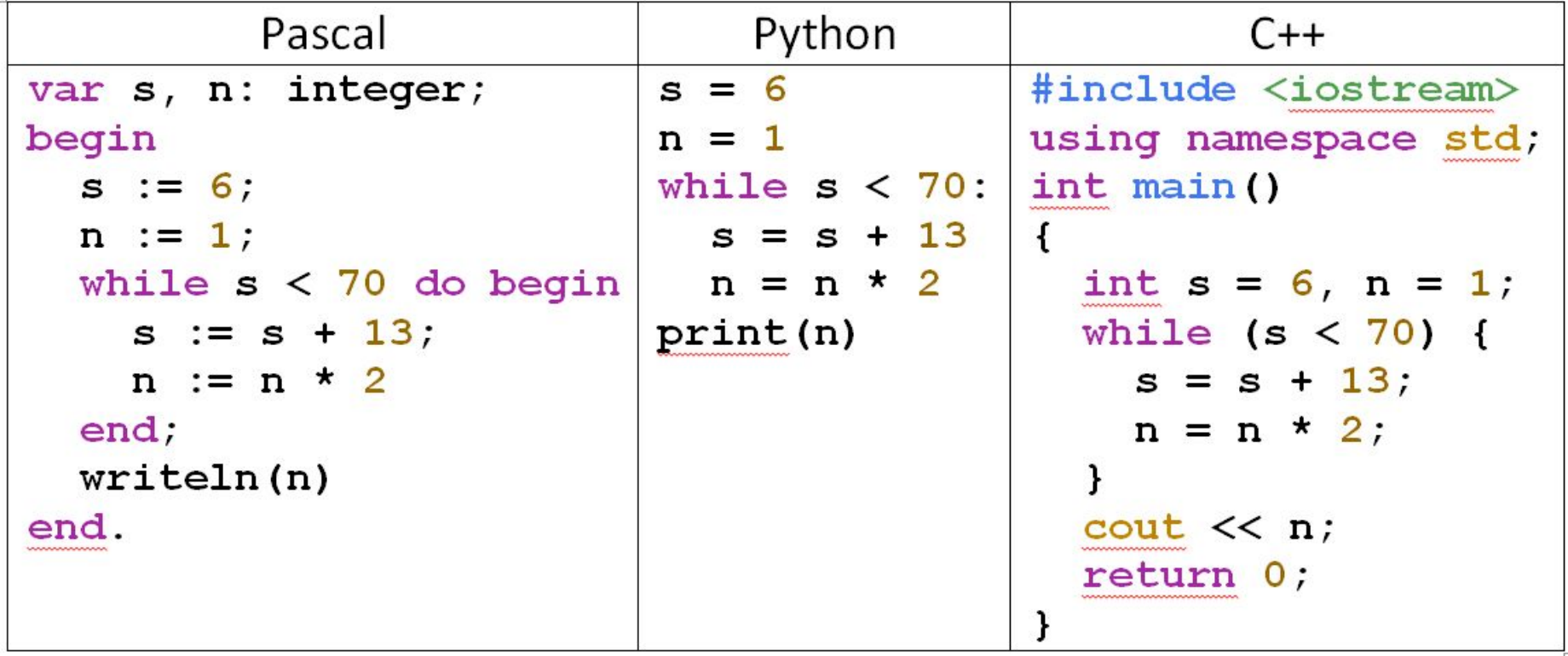

## **Решение задачи №1.**

var s, n: integer; begin  $s := 6$ ;  $n := 1;$ while  $s < 70$  do begin  $s := s + 13;$  $n := n * 2$ При каждом выполнении тела цикла end:  $writeln(n)$ end.

**s увеличивается на 13.** 

Цикл завершится при **s >=70!** 

Сколько раз выполнится цикл?

Начальное значение s=6, т.е. **6+13\*5=71**

При этом n увеличивается в 2 раза за каждый

проход цикла, т.е. после 5 проходов **n = 25 = 32**

### **Ответ: n=32**

## **Задача**

## Запишите число, кото**ре б**удет напечатано в результате выполнения следующей программы.

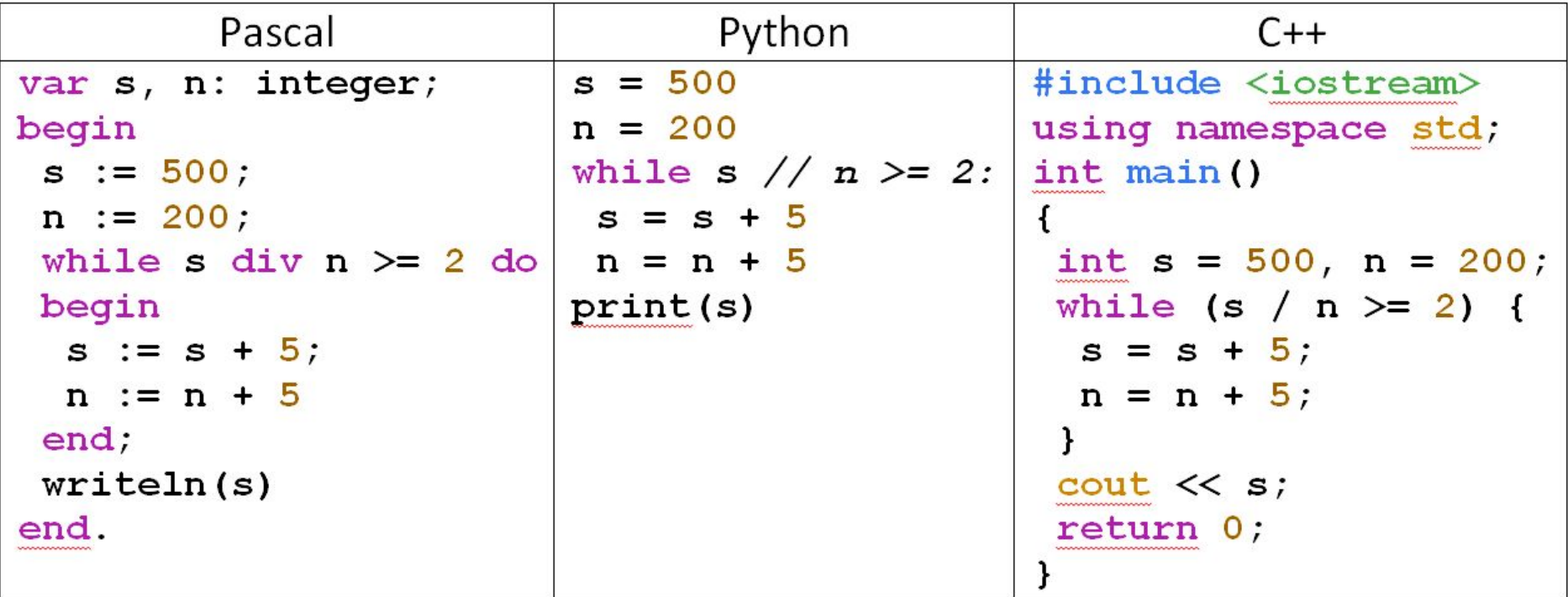

 $s = 500$ **Решение задачи**  $n = 200$ 1. При каждом выполнении тела цикла while s // n >= 2:  $s = s + 5$ обе переменные **s** и **n** увеличиваются на 5, т n = n + 5<br>print(s) после какого-то числа выполнений цикла переменные будут

равны **s = 500 + 5\*K ; n = 200 + 5\*K**,

где К – количество пробегов по циклу.

2. Цикл завершится тогда, когда не выполнится условие

**s / n >= 2 или s/n < 2 или s < 2\*n**

- 3. Получим неравенство **500 + 5\*К < 2\*(200 + 5\*К)** ⇒ **К>20**
- 4. Т.е. цикл завершится при **К = 21** и при этом

**s = 500 + 5\*21 = 605**

### **Ответ: s = 605**

Определите, что**но**будет **.** напечатано в результате работы следующих фрагментов программ:

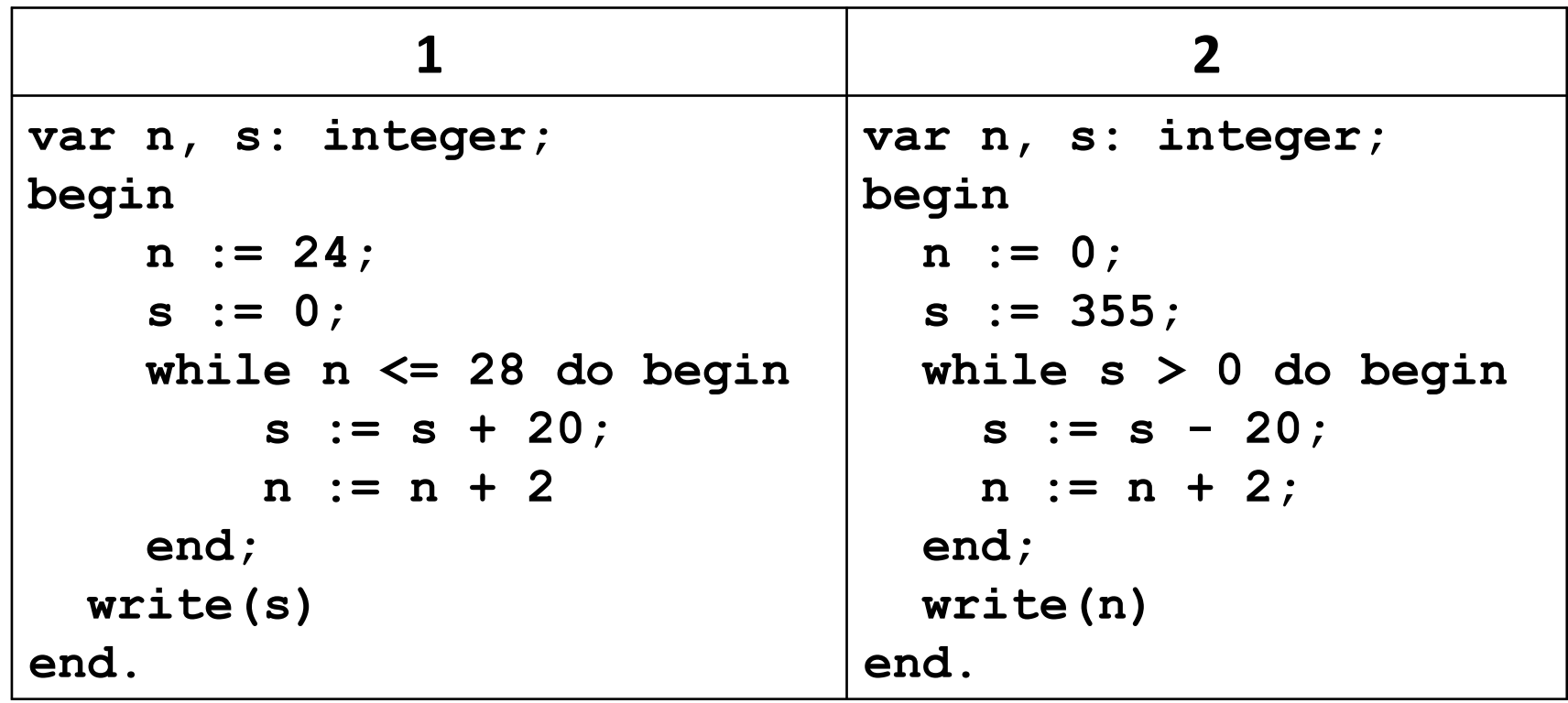

### **но.**

Определите, что будет напечатано в результате работы следующих фрагментов программ:

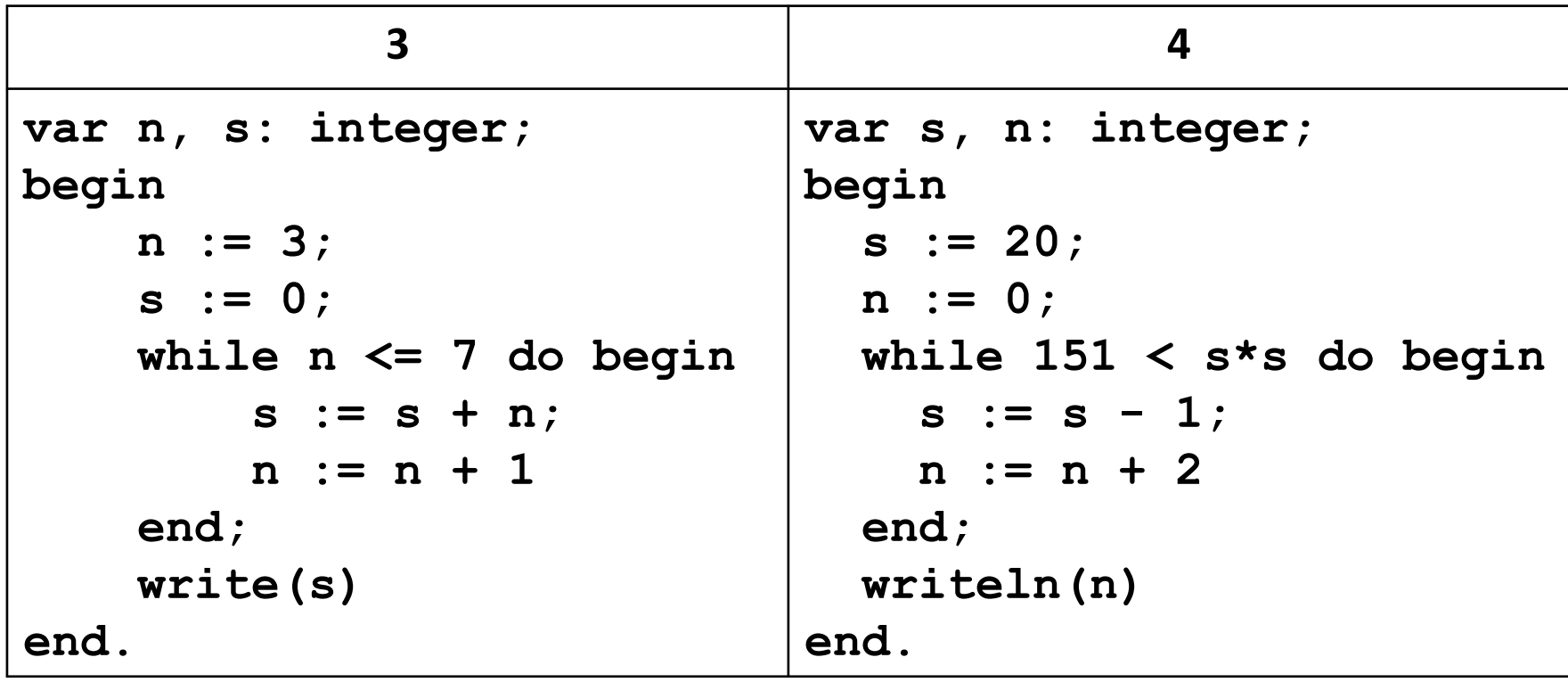

## Ответ

ы.

№1-60

№2-36

№3-25

№4-16

## Задача

## При каком наименьше одне дённом числе d после выполнения программы будет напечатано 63?

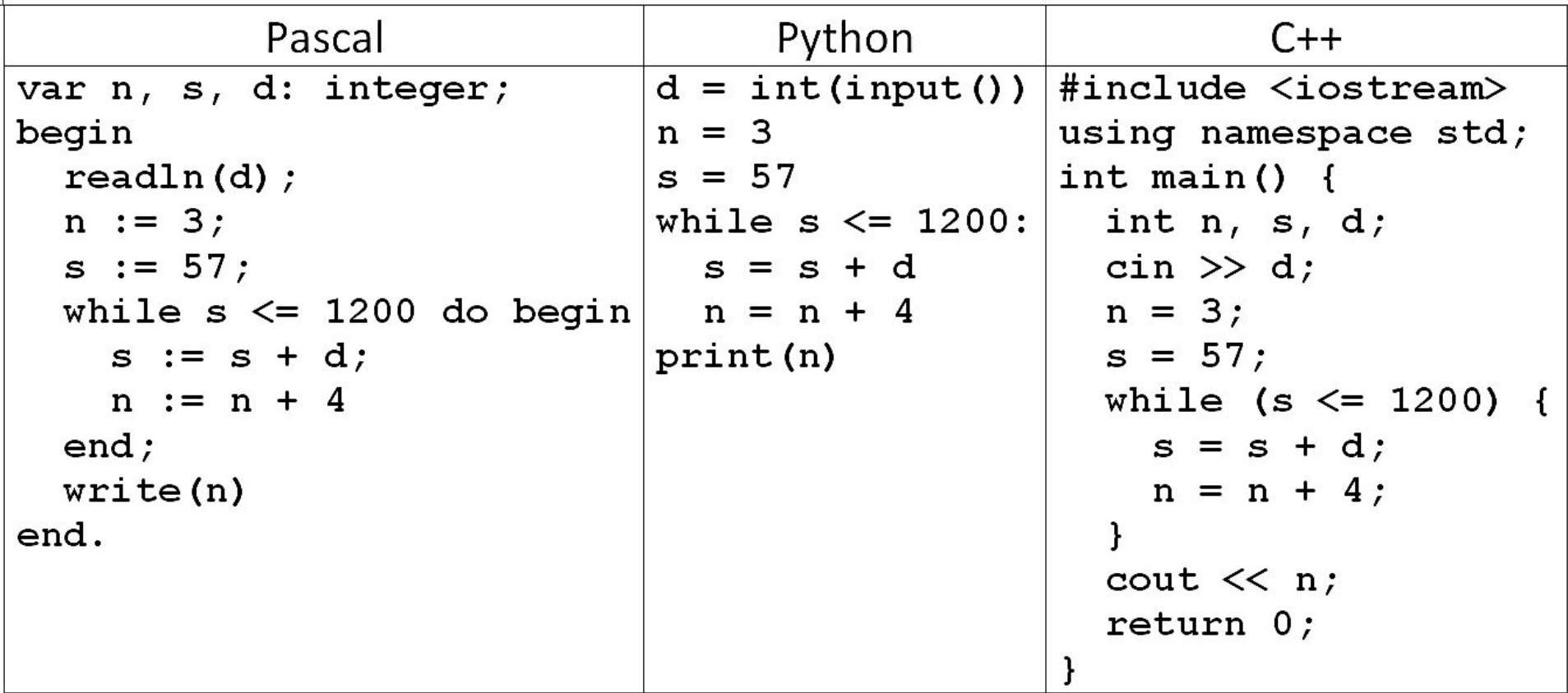

## Решение задачи Nº3.

 $d = int(input())$  $n = 3$  $s = 57$ while  $s \leq 1200$ :  $s = s + d$  $n = n + 4$ print (n)

- $1.$ Выводится число n.
- 2. Для того, чтобы значение n стало равно 63, сколько раз надо увеличить его на 4?
- (конечное значение  $n -$ начальное значение n)/4 3.

 $63 - 3 = 60/4 \implies 15 \text{ paa}$ 

Т.е. цикл выполнится ровно 15 раз

```
d = int(input())n = 3s = 57while s \leq 1200:
s = s + dn = n + 4print (n)
```
## **Решение задачи №3.**

4. Следовательно, **S** увеличится на **d** тоже 15 раз и станет

### равно **57 + 15\*d**

5. Чтобы цикл остановился на 15-м шаге, нужно выполнить

## условие **57+15\*d > 1200**,

6. при этом он не должен остановиться на 14-м шаге, то есть,

должно выполняться условие **57+14\*d ≤ 1200**,

#### **Решение задачи**  $d = int(input())$  $n = 3$ **№3.**   $s = 57$ while  $s \leq 1200$ :  $s = s + d$  $n = n + 4$ print (n)

7. Получаем два

$$
57 + 15d > 1200 \Rightarrow d > \frac{1200 - 57}{15} \approx 76.2
$$
  

$$
57 + 14d \le 1200 \Rightarrow d \le \frac{1200 - 57}{14} \approx 81.6
$$

Значение d – целое число – ограничено отрезком [77; 81], наименьшее из подходящих чисел равно 77 **Ответ: 77**

При каком Наибольшем введённом числе d после 1. выполнения программы будет напечатано 46?

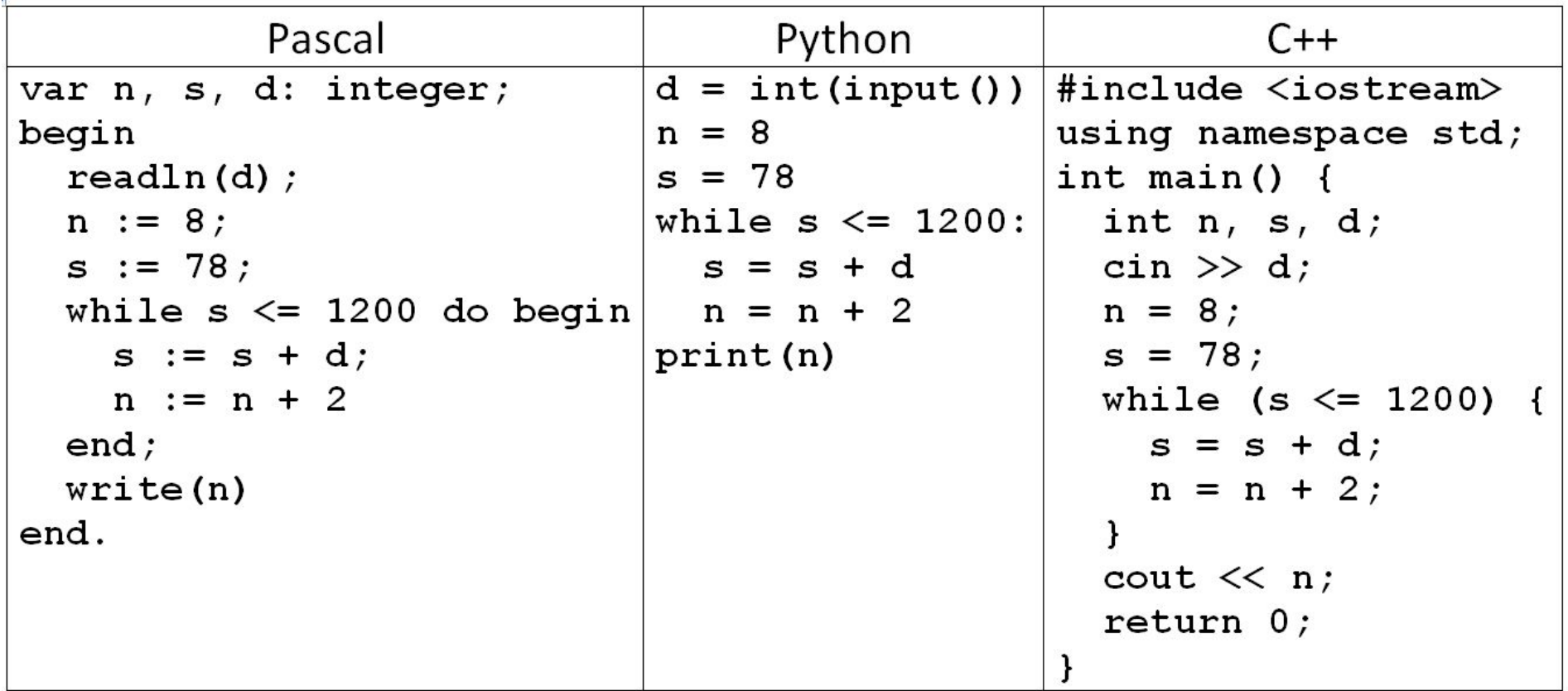

2. Запишите через **но** запятую наименьшее и наибольшее значение числа d, которое нужно ввести, чтобы после выполнения программы было напечатано 53?

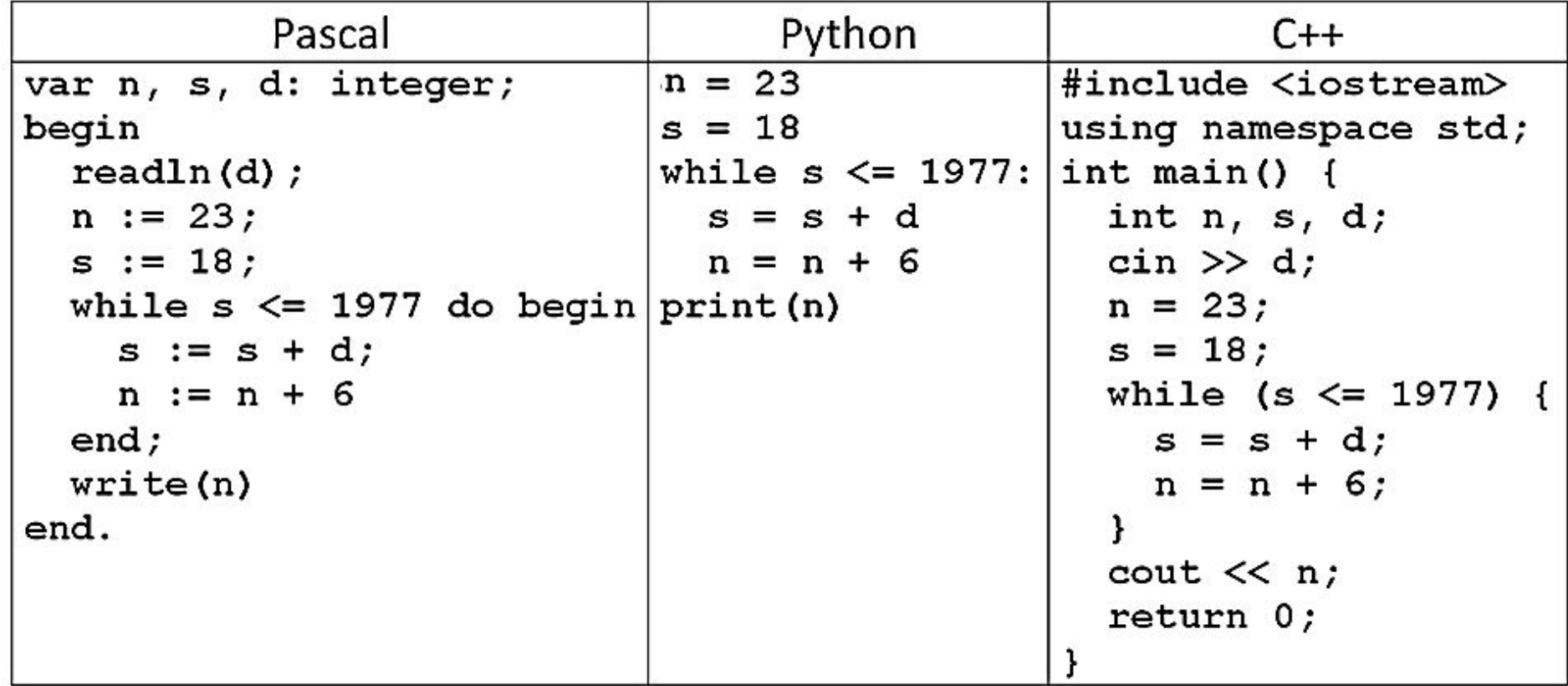

3. Сколько различных значений числа d можно ввести, чтобы после выполнения программы было напечатано 69?

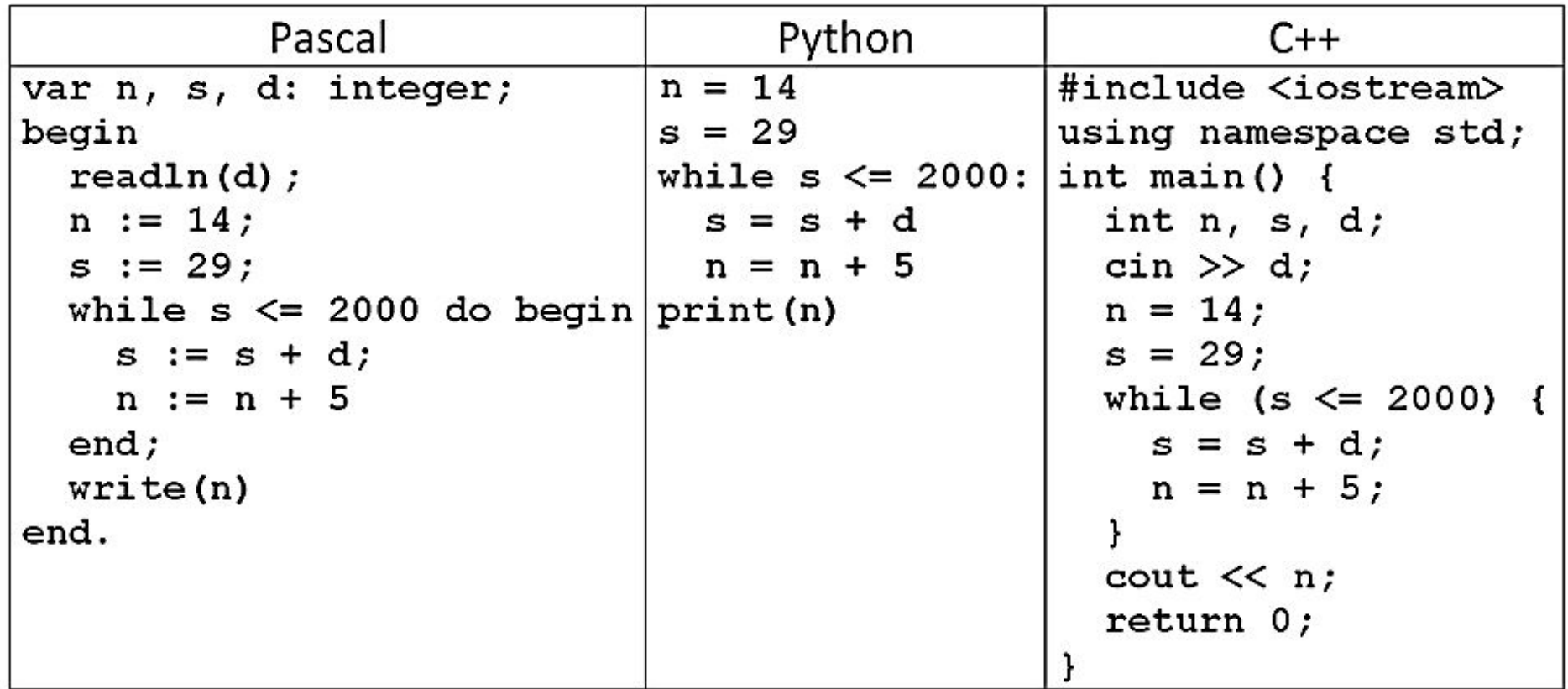

### **Ответы.**

№1- 62

№2 - 392, 489

№3 - 18

## **Задача**

**№4.** 1. Определите, что будет напечатано <sup>в</sup> результате работы следующего фрагмента программы:

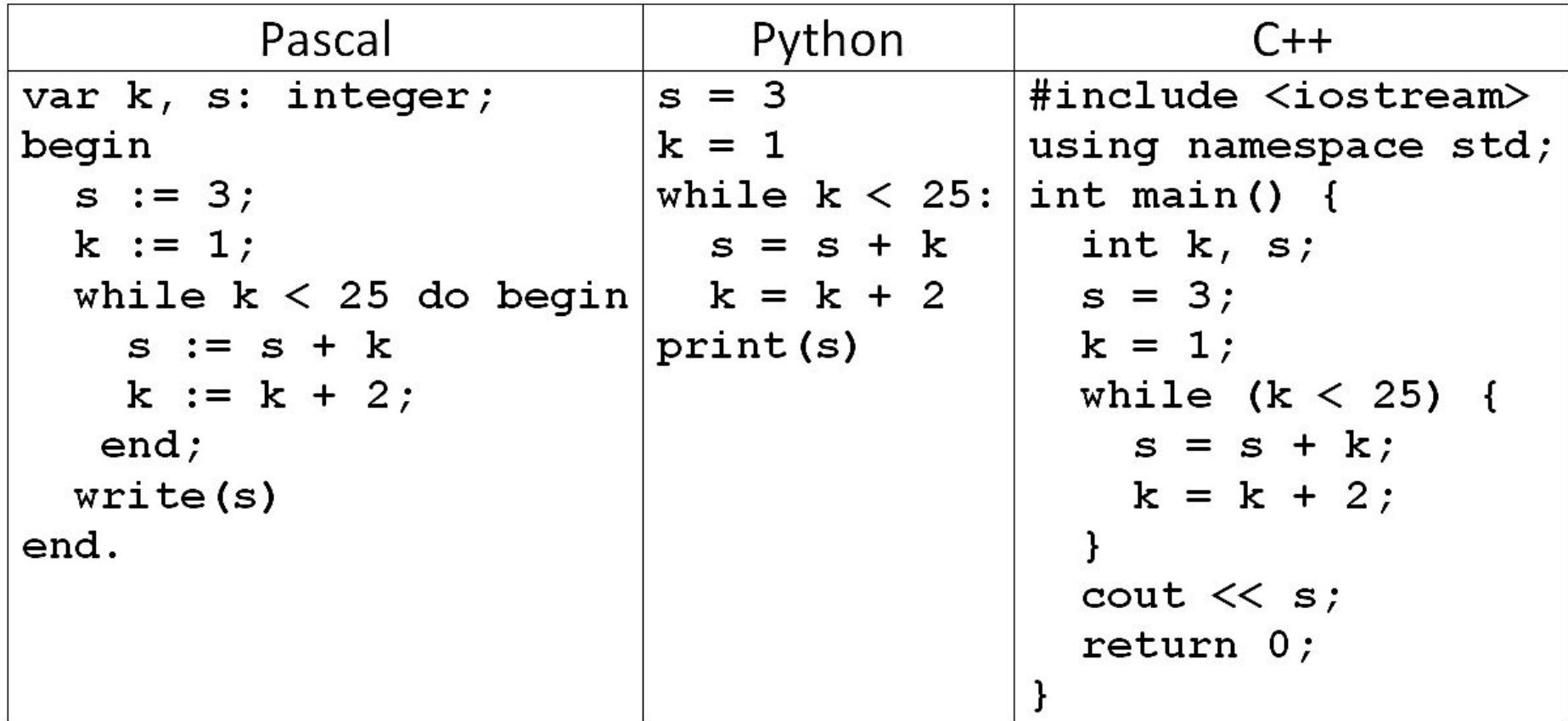

## Решение задачи <u>Nº4.</u>

1. Взадаче  $k-$  это элементы

арифметической прогрессии;

 $s = 3$  $k = 1$ while  $k < 25$ :  $s = s + k$  $k = k + 2$ print (s)

т.к. **k** изменяется после s, то число шагов цикла = 11.

- 2. Число элементов прогрессии на 1 больше, чем количество шагов цикла, т.е. =12
- К нечётное число, поэтому последний элемент прогрессии

 $a_n = 25 - 2 = 23$ 

**Pewenne 3a**

\n**Neu**

\n**Neu**

\n**Neu**

\n**Neu**

\n**Neu**

\n
$$
k = 1
$$

\n
$$
k = 1
$$

\n
$$
s = s + k
$$

\n
$$
k = k + 2
$$

\n
$$
k = k + 2
$$

\n
$$
k = k + 2
$$

\n
$$
k = k + 2
$$

\n
$$
k = k + 2
$$

\n
$$
k = k + 2
$$

\n
$$
k = k + 2
$$

\n
$$
k = k + 2
$$

\n
$$
k = k + 2
$$

\n
$$
k = k + 2
$$

\n
$$
k = k + 2
$$

\n
$$
k = k + 2
$$

\n
$$
k = k + 2
$$

\n
$$
k = k + 2
$$

\n
$$
k = k + 2
$$

\n
$$
k = k + 2
$$

\n
$$
k = k + 2
$$

\n
$$
k = k + 2
$$

\n
$$
k = k + 2
$$

\n
$$
k = k + 2
$$

\n
$$
k = k + 2
$$

\n
$$
k = k + 2
$$

\n
$$
k = k + 2
$$

\n
$$
k = k + 2
$$

\n
$$
k = k + 2
$$

\n
$$
k = k + 2
$$

\n
$$
k = k + 2
$$

\n
$$
k = k + 2
$$

\n
$$
k = k + 2
$$

\n
$$
k = k + 2
$$

\n
$$
k = k + 2
$$

\n
$$
k = k + 2
$$

\n
$$
k = k + 2
$$

\n
$$
k = k
$$

 $a_n = a_1 + d(n-1)$ , d - разность прогрессии, n- число элементов

Следовательно, 
$$
S_n = \frac{a_1 + a_n}{2} * n = \frac{1+23}{2} * 12 = 144
$$
,

но у нас есть начальное значение  $s = 3$ ,

поэтому его надо прибавить к сумме,

$$
s=144+3=147
$$

### **Ответ: s=147**

## Задачи такого типа при небольших числах можно решить с

помощью

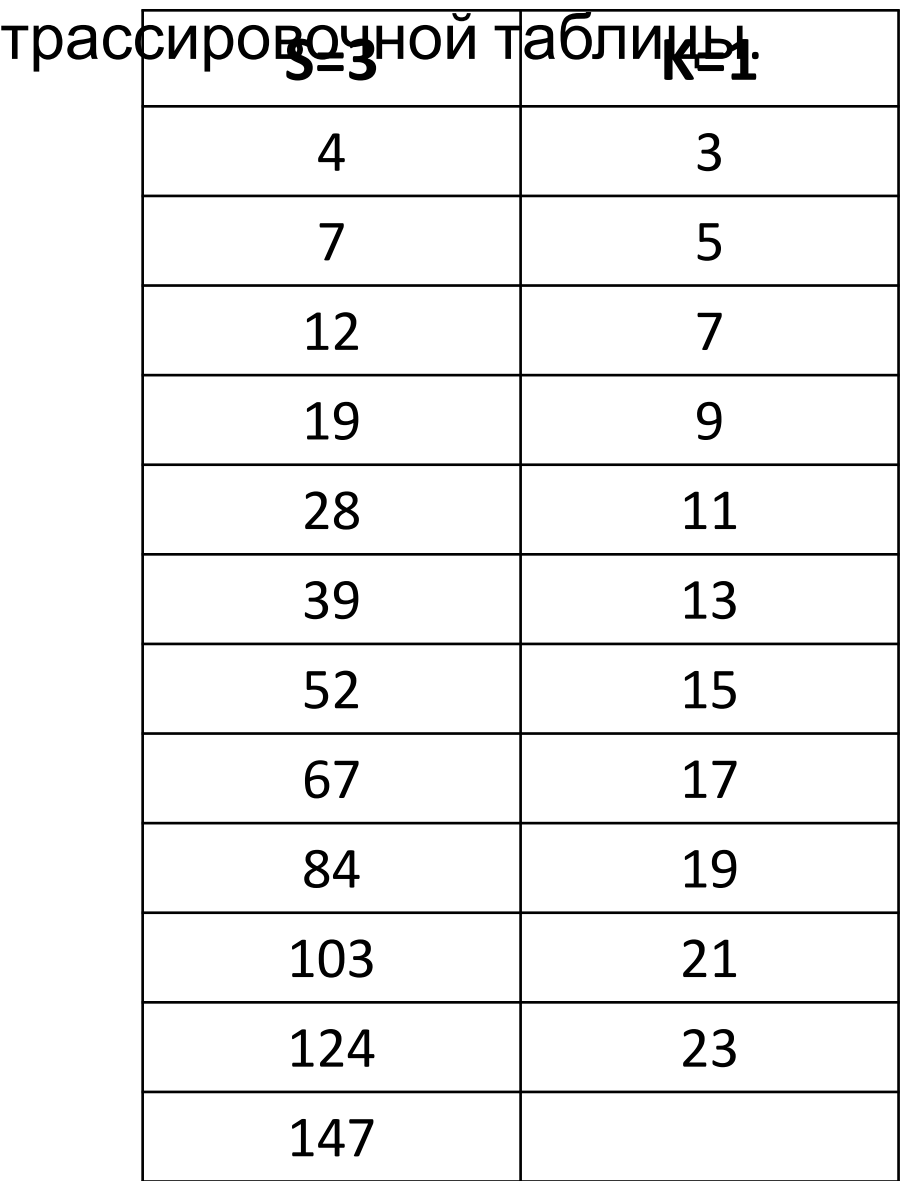

 $s = 3$  $k = 1$ while  $k < 25$ :  $s = s + k$  $k = k + 2$ print(s)

**но** 1. Определите, что будет напечатано в результате работы следующего фрагмента программы:

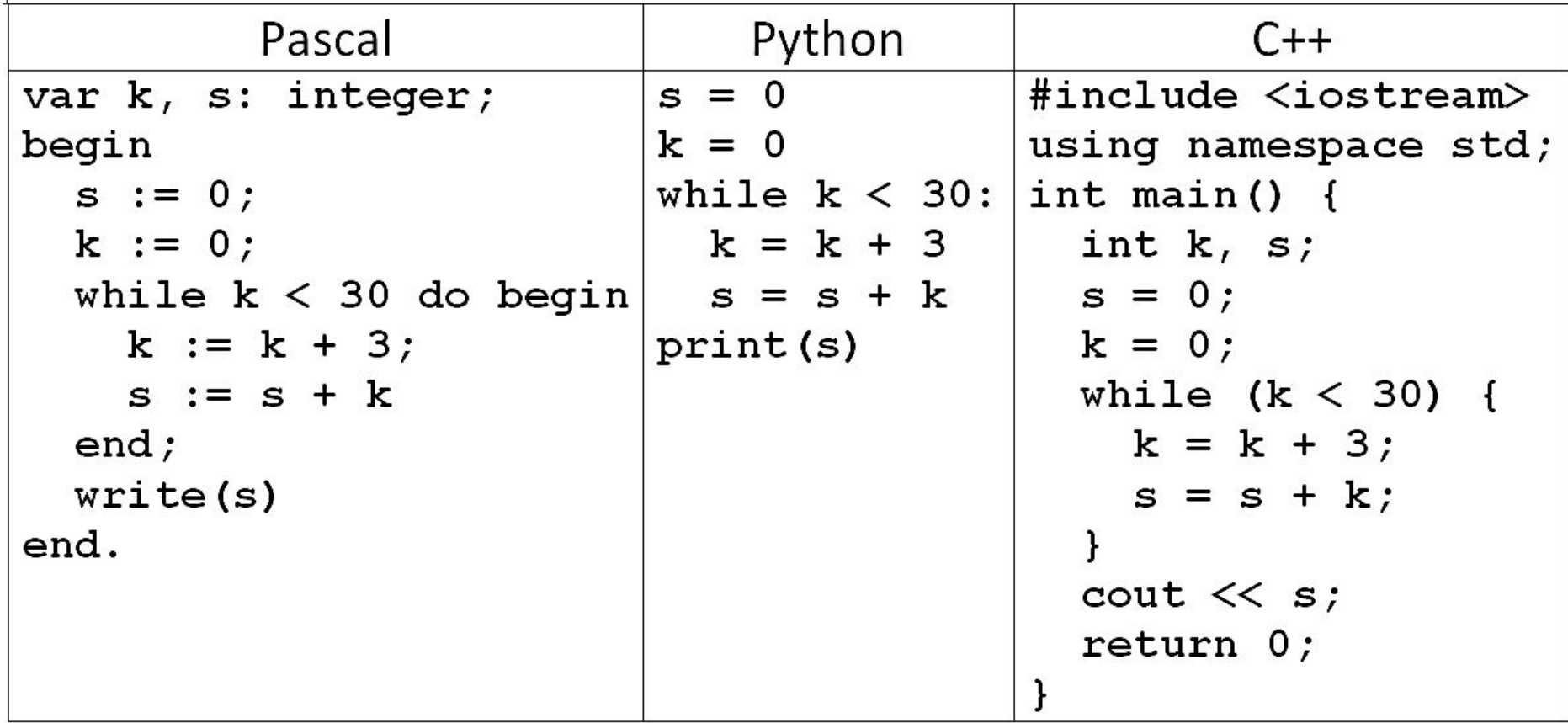

2. Определите, Ч<sup>а</sup>о будет напечатано в результате работы следующего фрагмента программы:

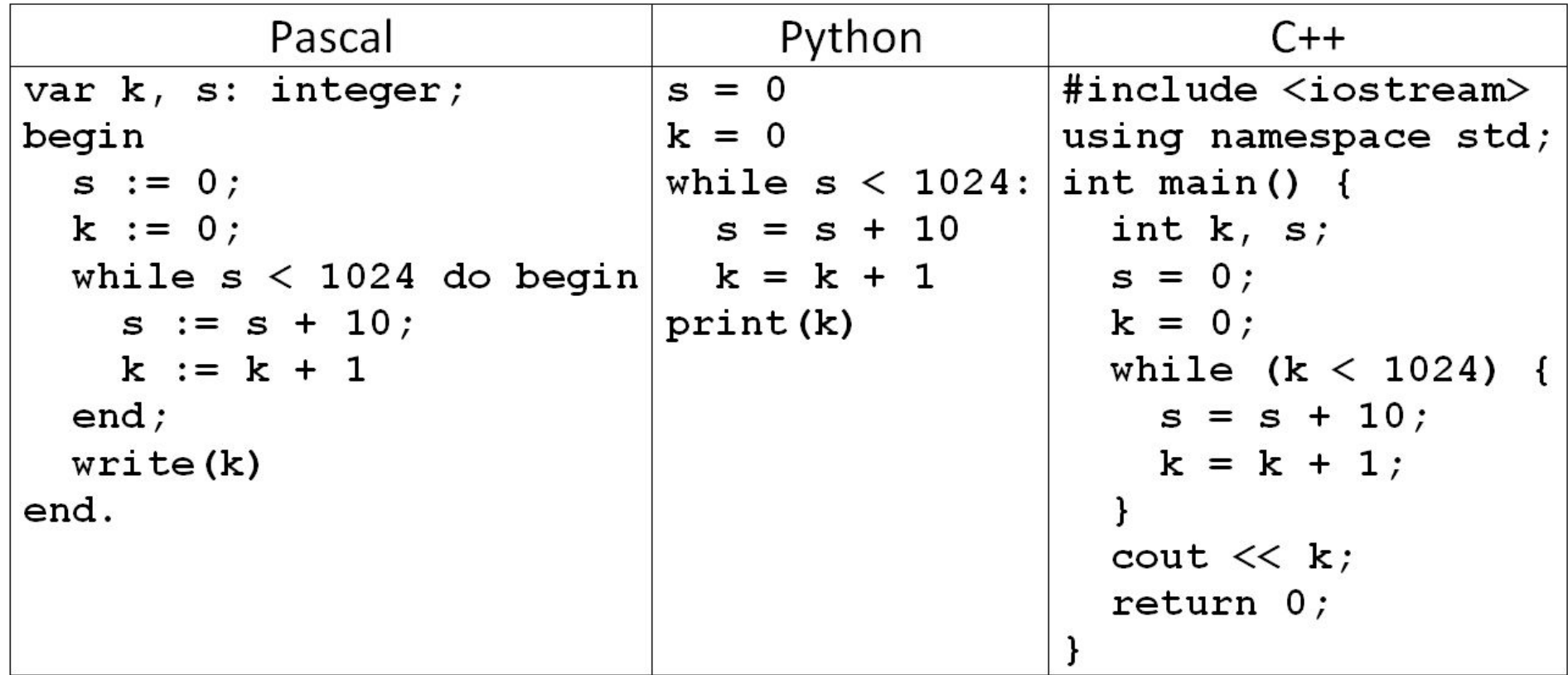

**но** 3. Определите, что будет напечатано в результате работы следующего фрагмента программы:

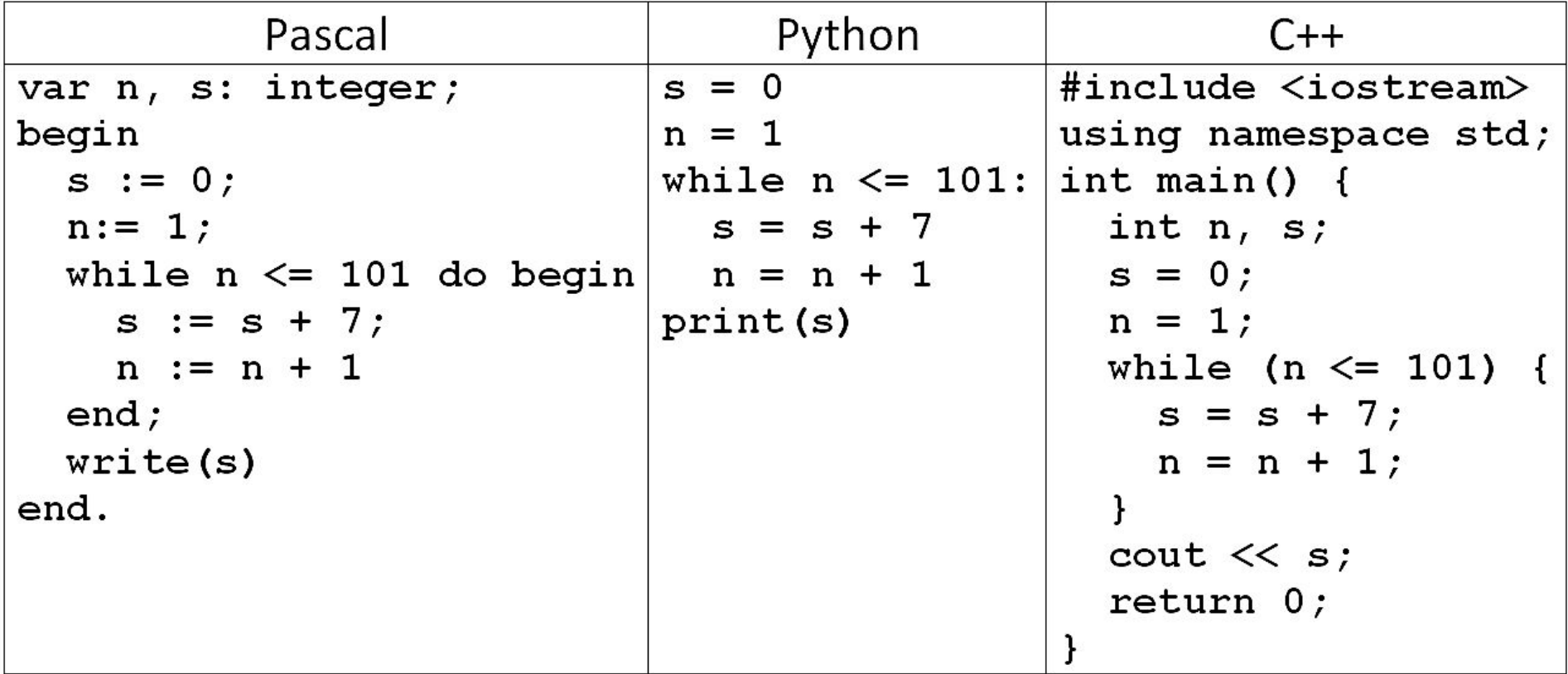

4. Определите, что будет напечатано в результате работы следующего фрагмента программы: **но**

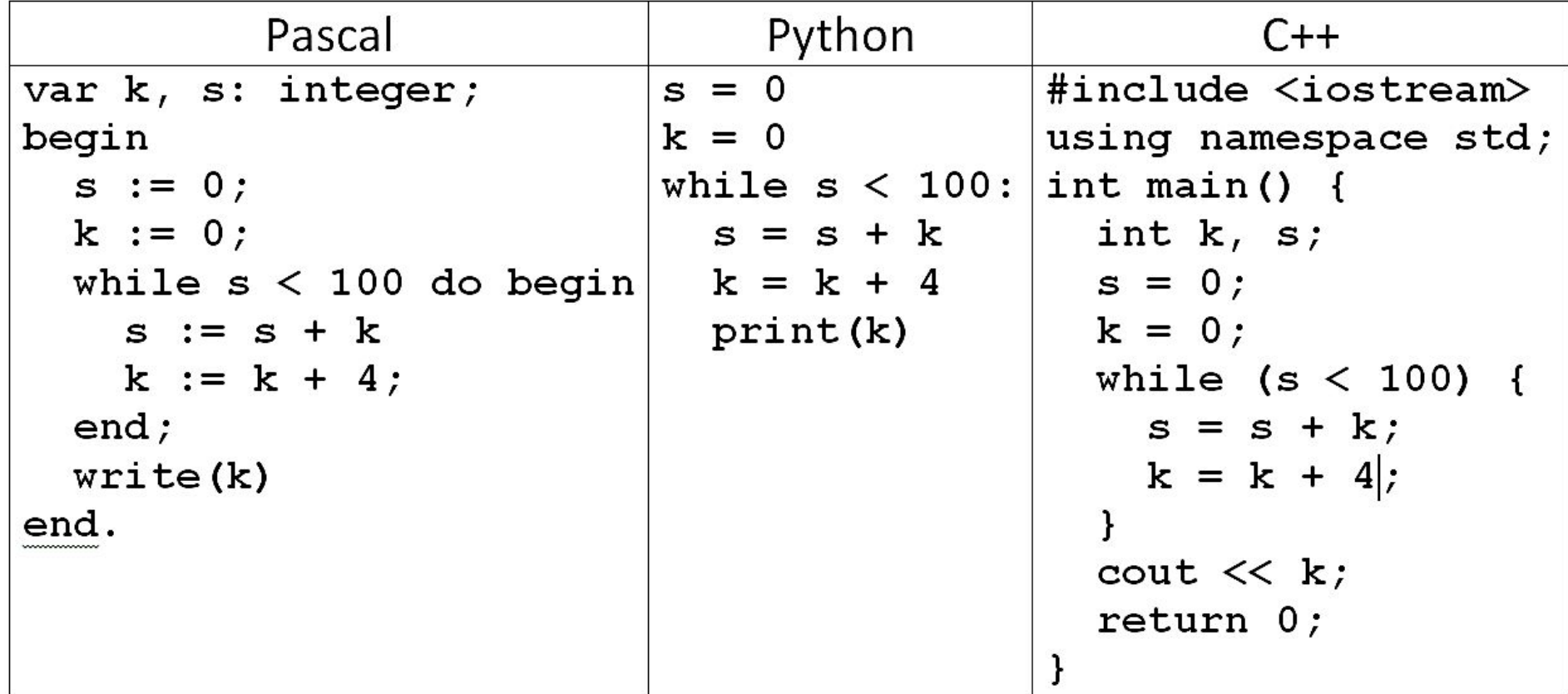

### **но**

5. Определите, что будет напечатано в результате работы следующего фрагмента программы:

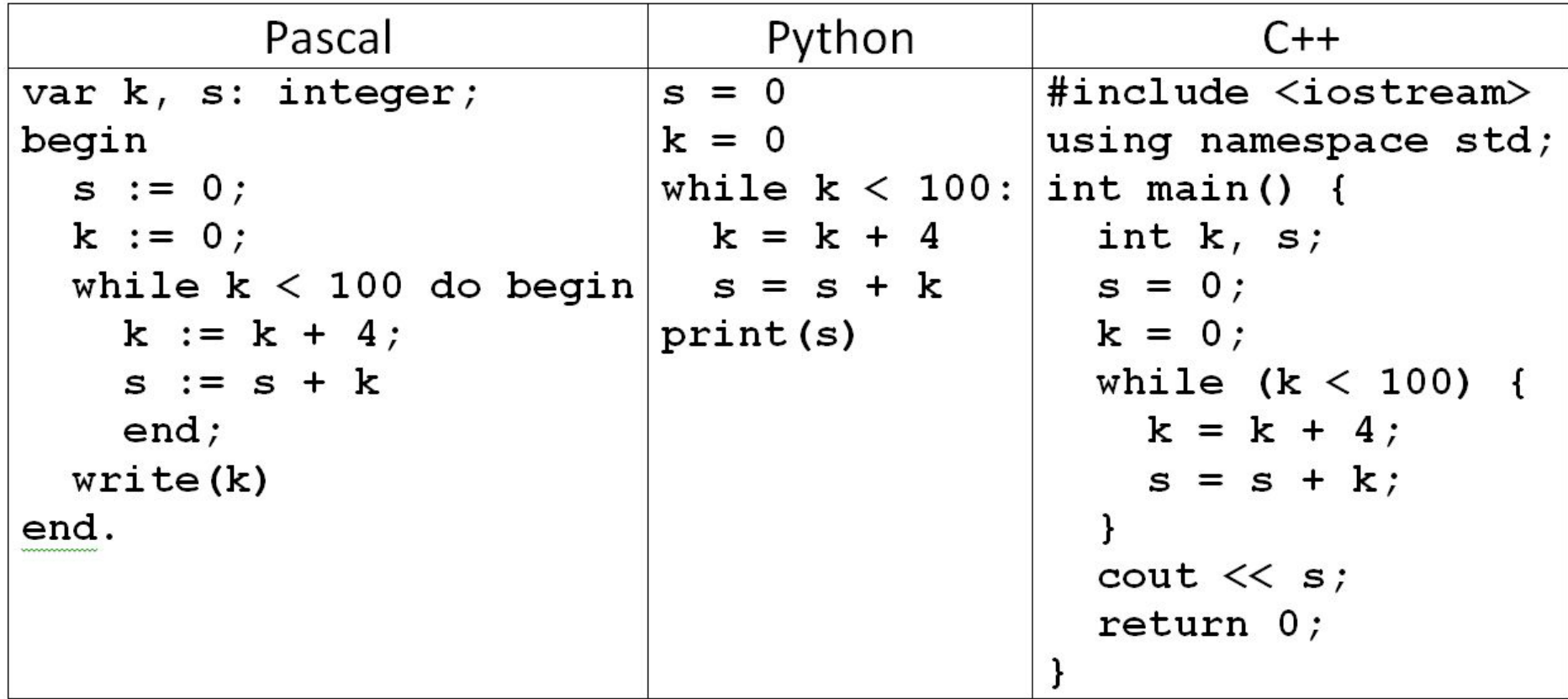

### **Ответы.**

$$
N91 - s = 165
$$
  

$$
N92 - k = 103
$$
  

$$
N93 - s = 707
$$
  

$$
N94 - k = 32
$$
  

$$
N95 - k = 28
$$

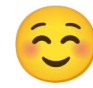